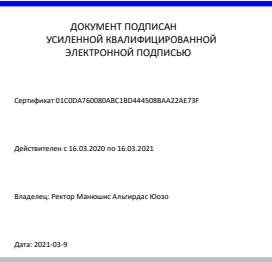

## Автономная некоммерческая организация высшего образования «МОСКОВСКИЙ МЕЖДУНАРОДНЫЙ УНИВЕРСИТЕТ»

*Кафедра юриспруденции*

# Рабочая программа дисциплины

# **Компьютерный дизайн**

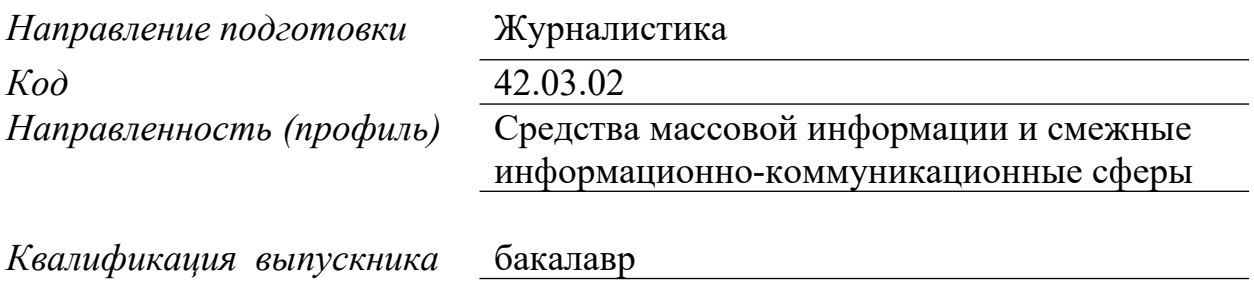

Москва 2017 г.

*1. Перечень планируемых результатов обучения по дисциплине (модулю), соотнесенных с планируемыми результатами освоения образовательной программы*

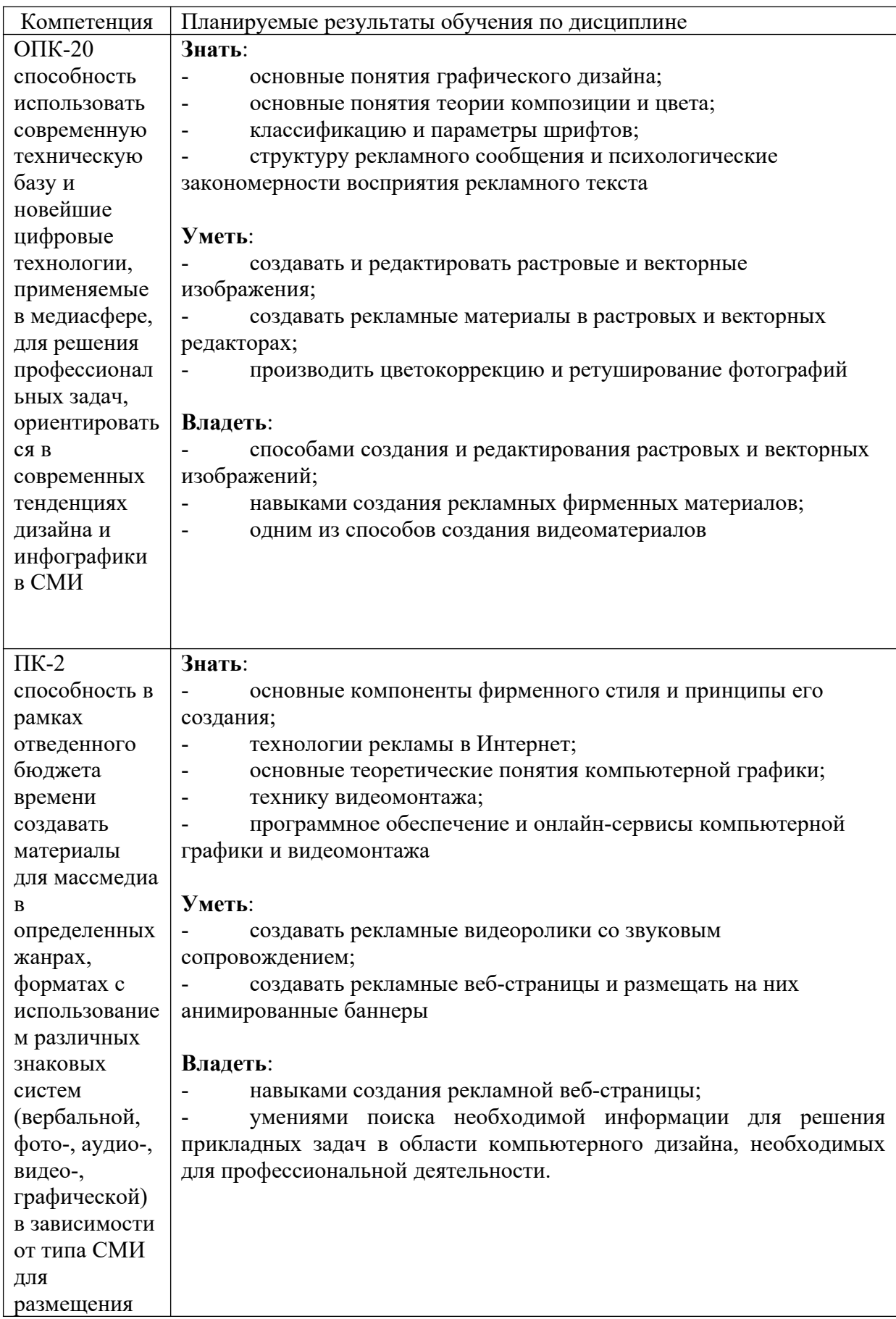

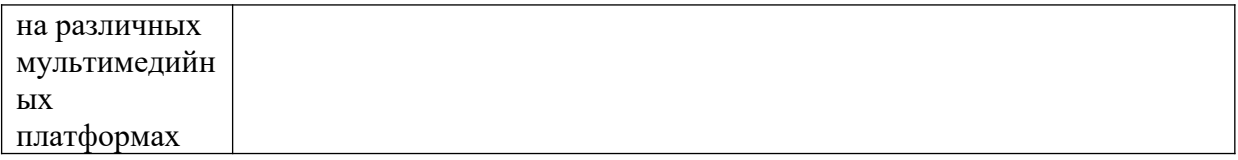

## *2. Место дисциплины (модуля) в структуре образовательной программы*

Дисциплина «Компьютерный дизайн» относится к вариативной части учебного плана ОПОП. Она изучается после дисциплин «Информационные технологии в журналистике», «Основы журналистской деятельности», «Организация работы редакции: газета, радио, телевидение».

Дисциплина находится в логической и содержательно-методической взаимосвязи с другими частями ОП и изучается параллельно с такими дисциплинами, как: «Менеджмент средств массовой информации», «Техника и технология средств массовой информации», «Профессиональные творческие студии (практикум)».

Освоение дисциплины «Компьютерный дизайн» является необходимой основой для изучения последующих дисциплин: «Выпуск учебных средств массовой информации», «Профессиональная этика журналиста», «Социология журналистики», «Психология журналистики».

Изучение дисциплины позволит обучающимся реализовывать общепрофессиональные и профессиональные компетенции в профессиональной деятельности.

 В частности, выпускник, освоивший программу бакалавриата, в соответствии с *журналистским авторским* видом деятельности, должен быть готов решать следующие профессиональные задачи:

– создание материалов для различных типов, видов СМИ и других медиа с учетом их специфики.

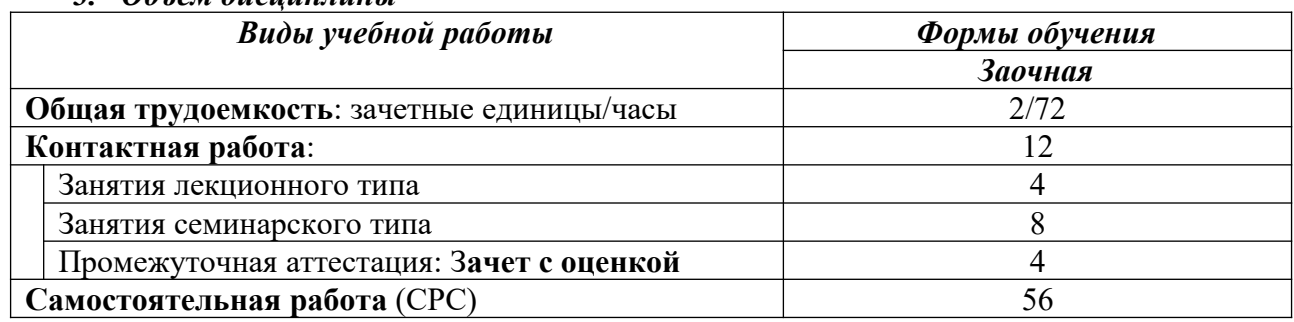

#### *3. Объем дисциплины*

- *4. Содержание дисциплины (модуля), структурированное по темам / разделам с указанием отведенного на них количества академических часов и видов учебных занятий*
	- 4.1. Распределение часов по разделам/темам и видам работы

#### 4.1.1. Заочная форма обучения

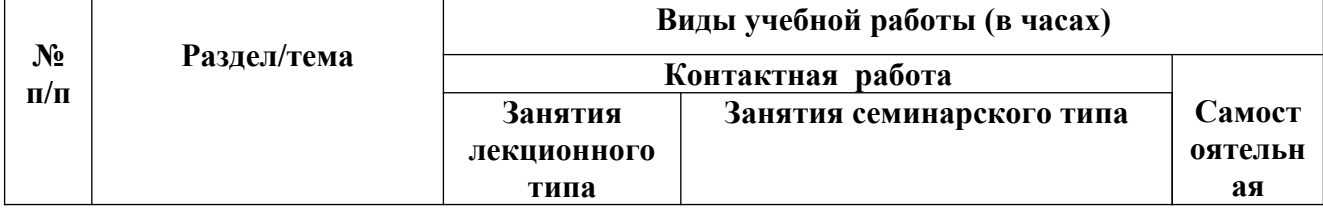

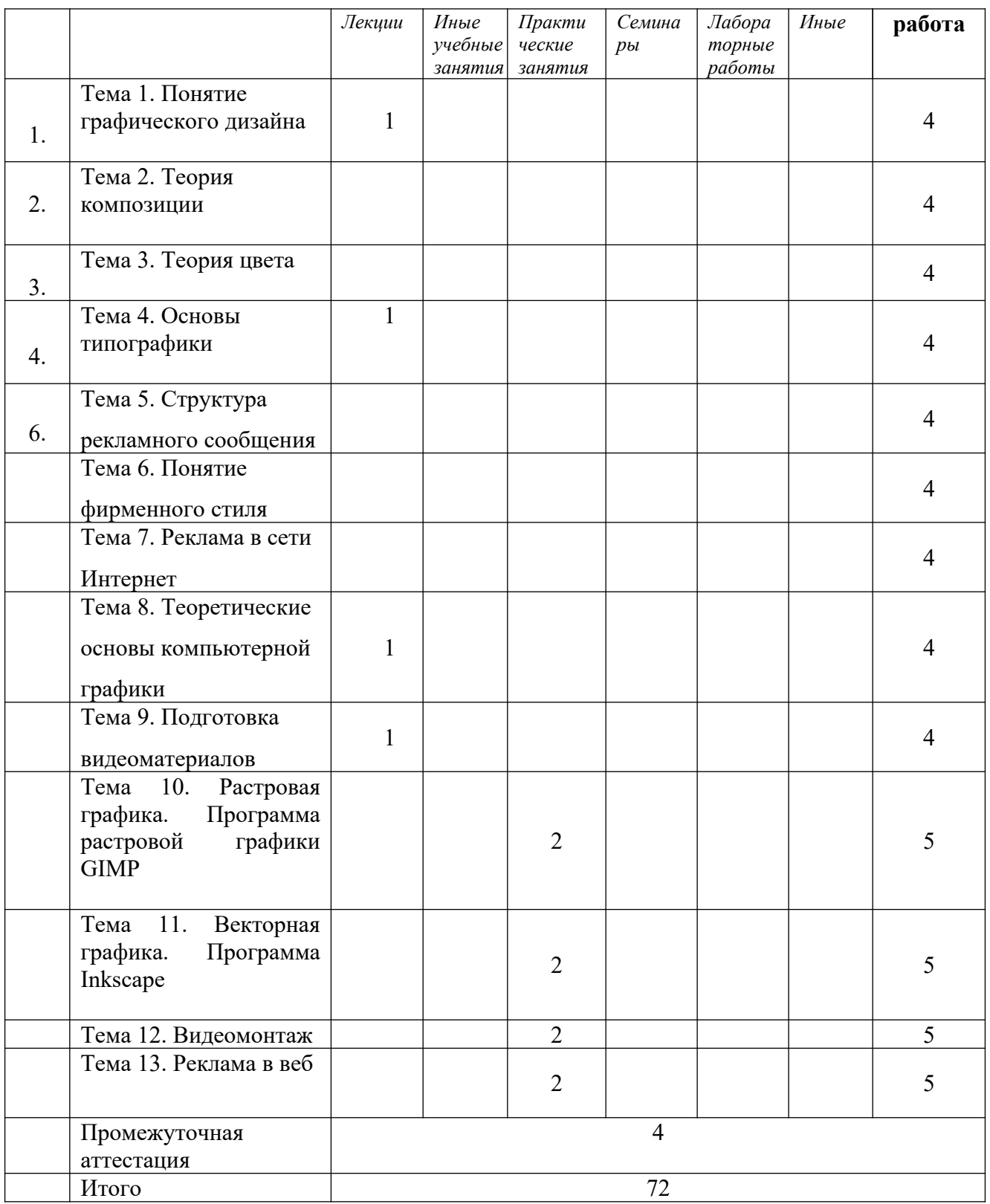

4.2. Программа дисциплины, структурированная по темам / разделам

4.2.1. Содержание лекционного курса

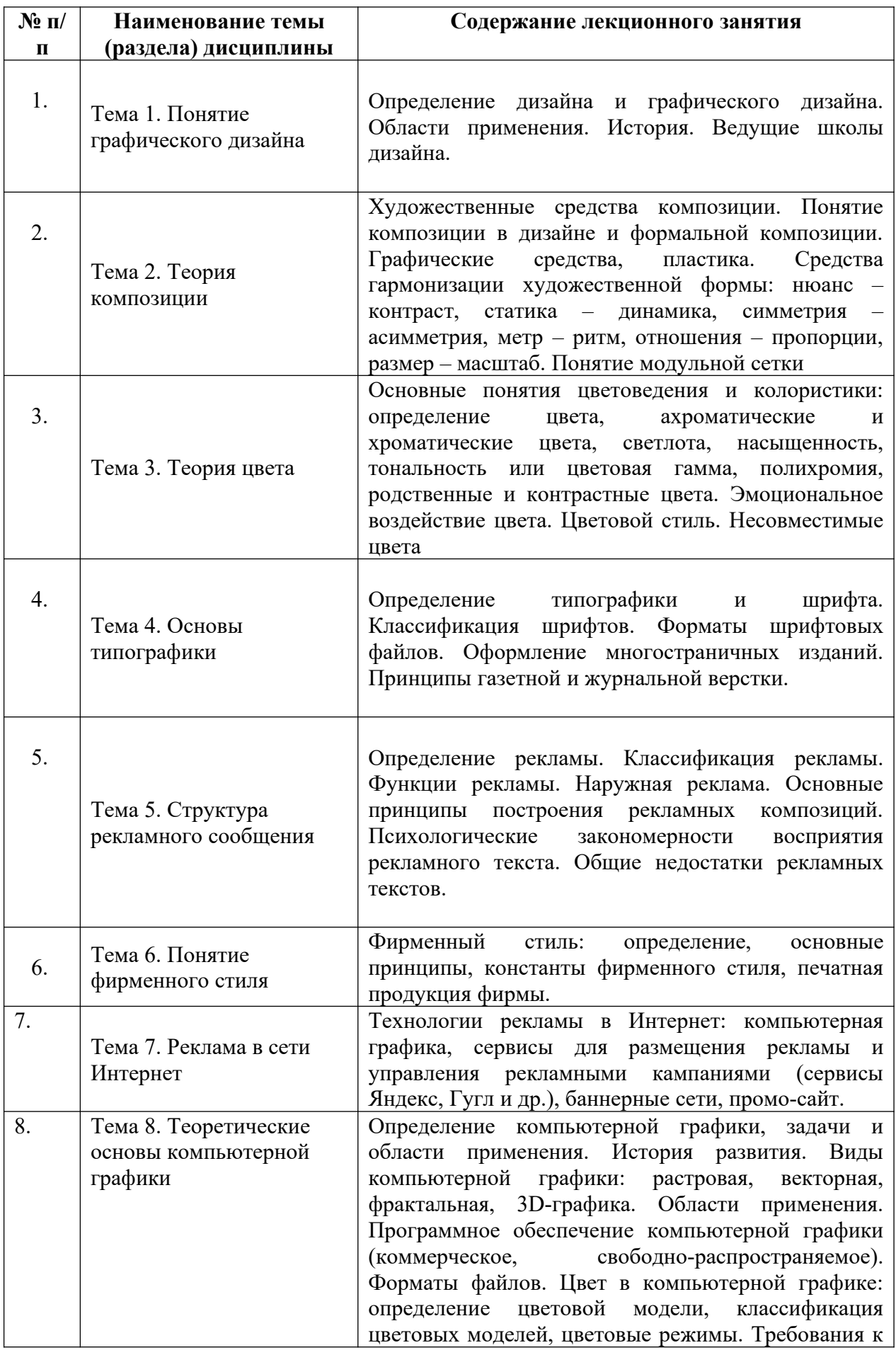

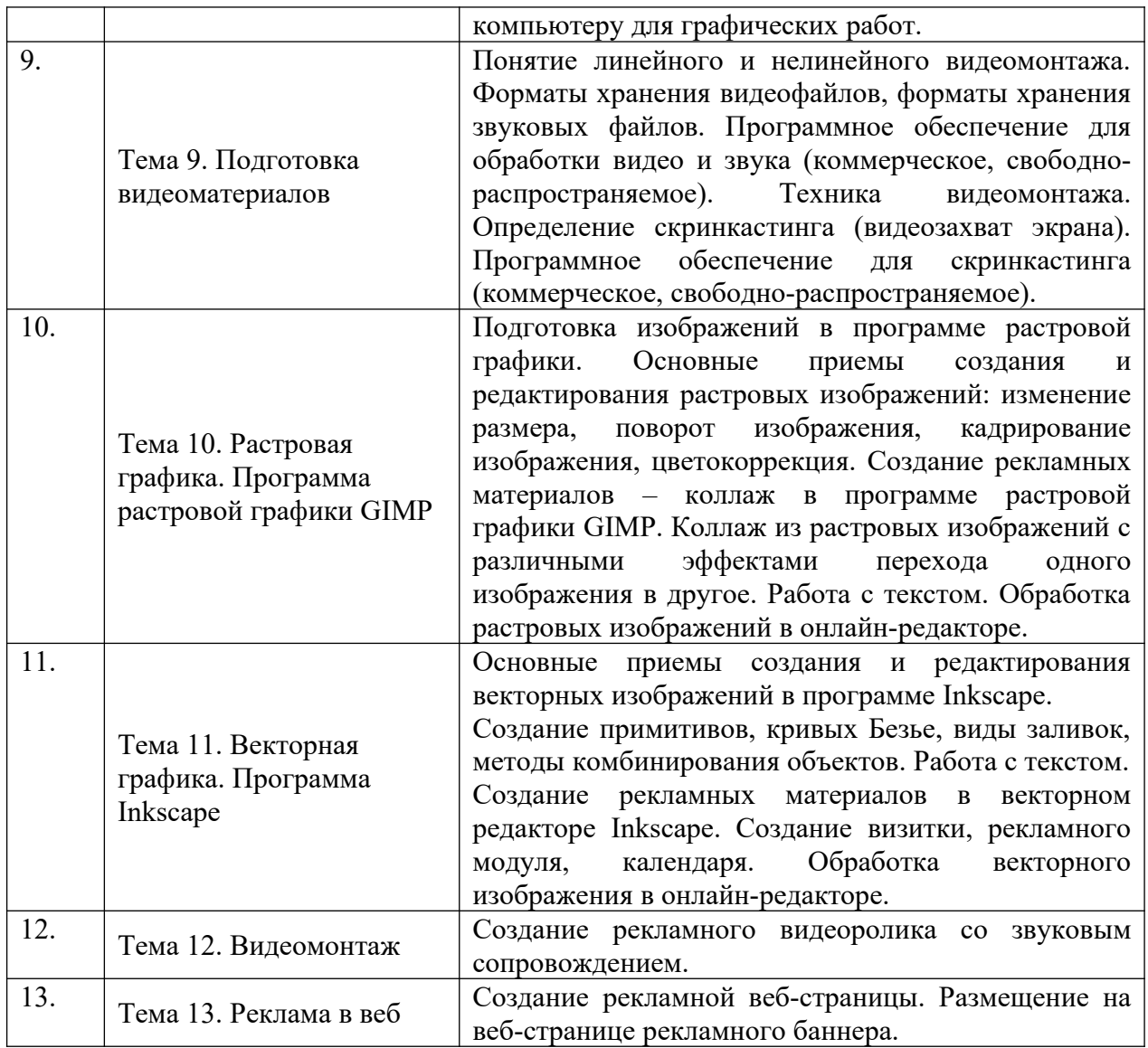

| $\mathbf{N}$ е п/ | Наименование темы                                                           | Содержание практического занятия                                |  |
|-------------------|-----------------------------------------------------------------------------|-----------------------------------------------------------------|--|
| $\Pi$             | (раздела) дисциплины                                                        |                                                                 |  |
|                   | Тема<br>10.<br>Растровая<br>Программа<br>графика.<br>растровой графики GIMP | Задание 1.1. Изменение размера изображения в<br>программе GIMP. |  |
|                   |                                                                             | Задание 1.2. Сохранение изображения в программе                 |  |
|                   |                                                                             | GIMP.                                                           |  |
|                   |                                                                             | Задание 1.3. Кадрирование изображения в                         |  |
|                   |                                                                             | программе GIMP.                                                 |  |
|                   |                                                                             | Задание 1.4. Выполните цветокоррекцию                           |  |
|                   |                                                                             | изображения.                                                    |  |
|                   |                                                                             | Задание 2. Создание коллажа.                                    |  |
|                   |                                                                             | Задание 3. Основы редактирования фотографий.                    |  |
|                   |                                                                             | Задание 4. Совмещение фотографий.                               |  |
|                   |                                                                             | Задание 5. Применение фильтров и выполнение                     |  |
|                   |                                                                             | цветокоррекции.                                                 |  |
|                   | 11.<br>Тема<br>Векторная                                                    | Задание 1. Построение прямоугольника.                           |  |
| 2.                | графика.<br>Программа                                                       | Задание 2. Перемещение, изменение размера и                     |  |

4.2.2. Содержание практических занятий

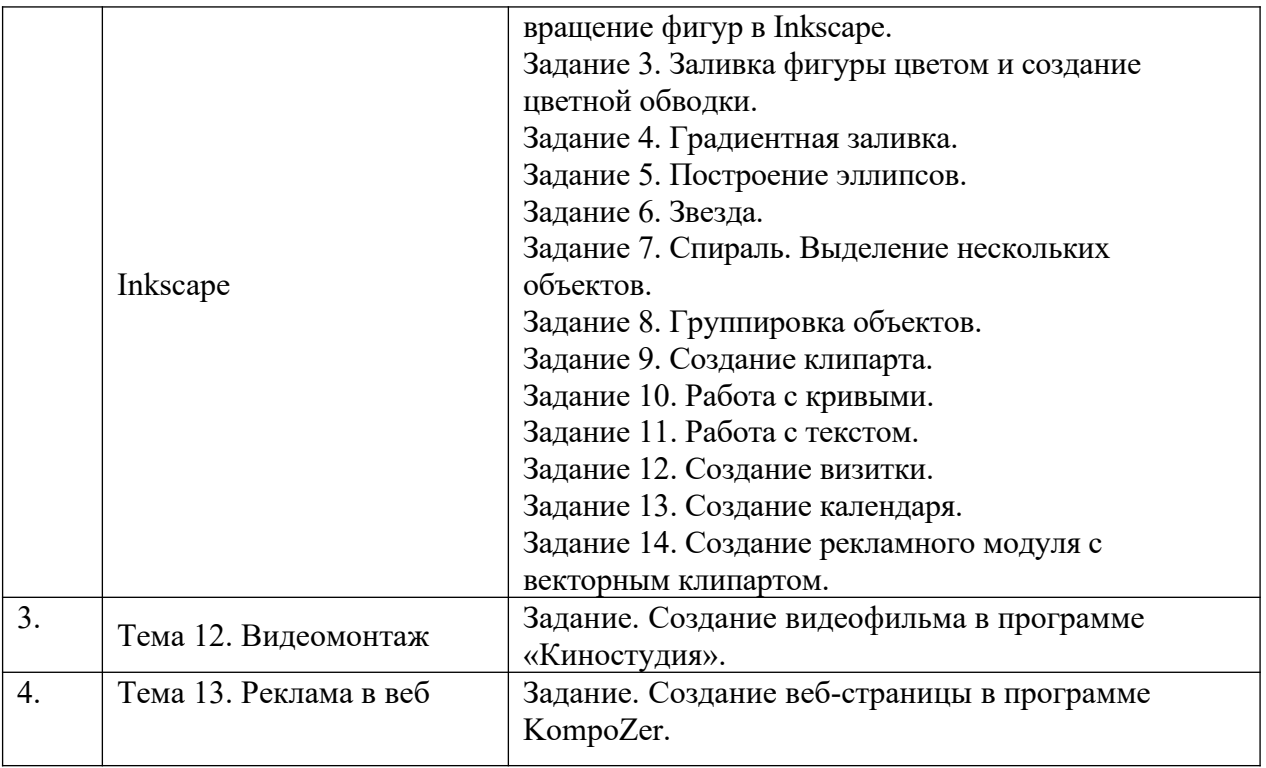

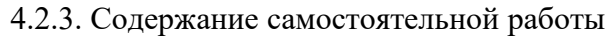

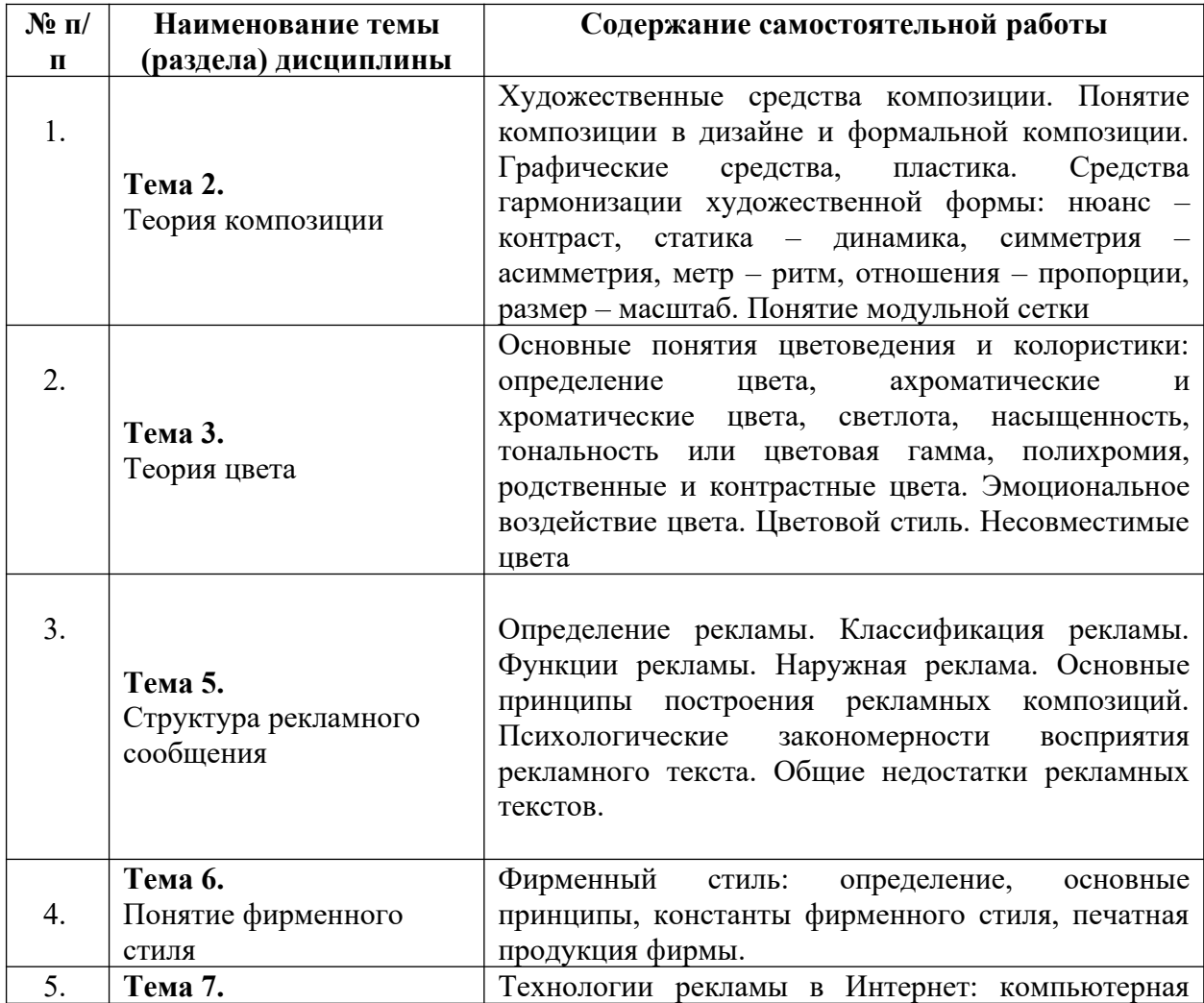

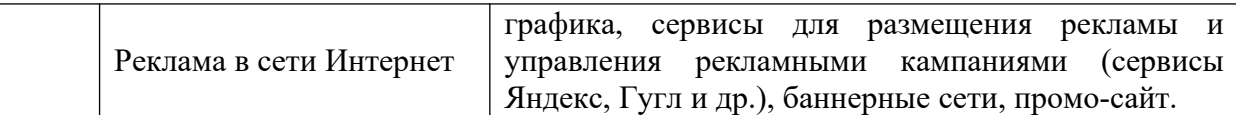

#### *5. Фонд оценочных средств для проведения промежуточной аттестации обучающихся по дисциплине (модулю)*

Предусмотрены следующие виды контроля качества освоения конкретной дисциплины:

- текущий контроль успеваемости

- промежуточная аттестация обучающихся по дисциплине

Фонд оценочных средств для проведения промежуточной аттестации обучающихся по дисциплине оформлен в **ПРИЛОЖЕНИИ** к РАБОЧЕЙ ПРОГРАММЕ ДИСЦИПЛИНЫ

Текущий контроль успеваемости обеспечивает оценивание хода освоения дисциплины в процессе обучения.

*5.1 Паспорт фонда оценочных средств для проведения текущей аттестации по дисциплине (модулю)*

| N <sub>2</sub>   | Контролируемые          | Код                  | Наименование оценочного средства        |
|------------------|-------------------------|----------------------|-----------------------------------------|
| $\Pi/\Pi$        | разделы (темы)          | контролир            |                                         |
|                  |                         | уемой                |                                         |
|                  |                         | компетенц            |                                         |
|                  |                         | ИИ                   |                                         |
|                  | Тема 1. Понятие         | ОПК-20,<br>$\Pi K-2$ | Проблемные задачи, ситуационные задачи, |
| 1.               | графического<br>дизайна |                      | тестирование                            |
|                  |                         |                      |                                         |
|                  | Тема 2. Теория          | ОПК-20,              | Проблемные задачи, ситуационные задачи, |
| 2.               | композиции              | $\Pi K-2$            | тестирование                            |
|                  |                         |                      |                                         |
|                  | Тема 3. Теория цвета    | ОПК-20,              | Проблемные задачи, ситуационные задачи, |
| 3.               |                         | $\Pi K-2$            | тестирование                            |
|                  | Тема 4. Основы          | ОПК-20,              | Проблемные задачи, ситуационные задачи, |
| $\overline{4}$ . | типографики             | $\Pi K-2$            | тестирование                            |
|                  | Тема 5. Структура       | ОПК-20,              | Проблемные задачи, ситуационные задачи, |
| 5.               |                         | $\Pi K-2$            | тестирование                            |
|                  | рекламного              |                      |                                         |
|                  | сообщения               |                      |                                         |
|                  | Тема 6. Понятие         | ОПК-20,              | Проблемные задачи, ситуационные задачи, |
| 6.               | фирменного стиля        | $\Pi K-2$            | тестирование                            |
| 7.               | Тема 7. Реклама в       | ОПК-20,              | Проблемные задачи, ситуационные задачи, |
|                  |                         | $\Pi K-2$            | тестирование                            |
|                  | сети Интернет           |                      |                                         |
| 8.               | Тема 8.                 | ОПК-20,              | Проблемные задачи, ситуационные задачи, |
|                  | Теоретические           | $\Pi K-2$            | тестирование                            |
|                  | основы                  |                      |                                         |
|                  |                         |                      |                                         |
|                  | компьютерной            |                      |                                         |

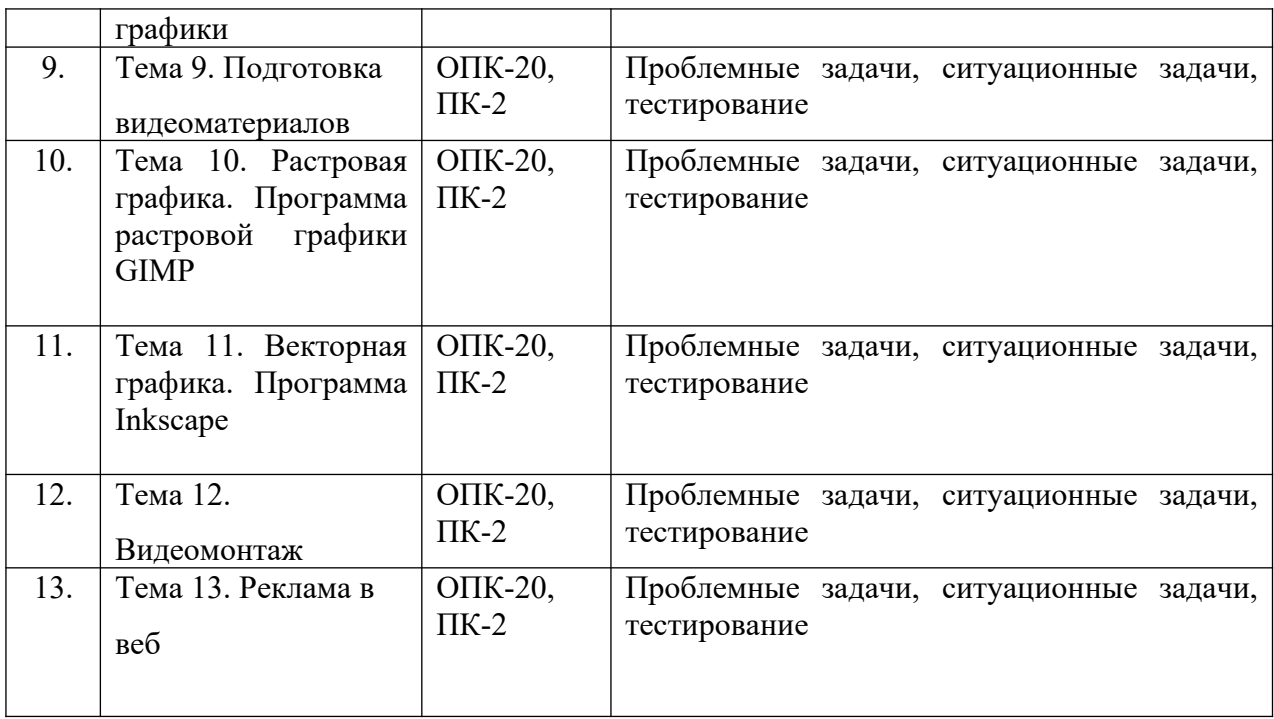

*5.2 Типовые контрольные задания или иные материалы, необходимые для оценки* знаний, умений, навыков и (или) опыта деятельности в процессе текущего контроля

#### **Типовые проблемные задачи**

- 1. Приведите определения «дизайн» и «графический дизайн».
- 2. Назовите области применения графического дизайна.
- 3. Охарактеризуйте ведущие школы дизайна.
- 4. Охарактеризуйте художественные средства композиции.
- 5. Дайте понятие композиции в дизайне и формальной композиции.
- 6. Охарактеризуйте средства гармонизации художественной формы.
- 7. Раскройте понятие модульной сетки.
- 8. Дайте следующие определения: определение цвета, ахроматические и хроматические цвета, светлота, насыщенность, тональность или цветовая гамма, полихромия, родственные и контрастные цвета.
- 9. Расскажите, какое эмоциональное воздействие могут оказывать цвета.
- 10. Дайте определение типографики и шрифта.
- 11. Приведите классификацию шрифтов.
- 12. Назовите основные форматы шрифтовых файлов.
- 13. Расскажите принципы газетной и журнальной верстки.
- 14. Приведите классификацию рекламы, назовите ее основные функции.
- 15. Опишите основные принципы построения рекламных композиций.
- 16. Назовите психологические закономерности восприятия рекламного текста.
- 17. Перечислите общие недостатки рекламных текстов.
- 18. Дайте определение фирменного стиля.
- 19. Охарактеризуйте константы фирменного стиля.
- 20. Расскажите технологии создания рекламных анимированных баннеров.
- 21. Охарактеризуйте сервисы для размещения рекламы и управления рекламными кампаниями.
- 22. Дайте определение компьютерной графики, ее задачи и области применения. Охарактеризуйте виды компьютерной графики.
- 23. Назовите программное обеспечение компьютерной графики.
- 24. Дайте определение цветовой модели.
- 25. Приведите классификацию цветовых моделей и цветовых режимов.
- 26. Перечислите требования к компьютеру для графических работ.
- 27. Дайте характеристику линейного и нелинейного видеомонтажа.
- 28. Назовите форматы хранения видеофайлов, форматы хранения звуковых файлов.
- 29. Перечислите программное обеспечение для обработки видео и звука (коммерческое, свободно-распространяемое).
- 30. Охарактеризуйте технику видеомонтажа.
- 31. Дайте определение скринкастинга.

#### **Типовые ситуационные задачи**

*1. Задание*

Сделать обработку некачественного изображения: обрезать, изменить размер, сделать цветокоррекцию.

*2. Задание*

Создать визитку фирмы: нарисовать логотип, сделать несколько графических элементов, разместить название фирмы, ФИО сотрудника, контакты.

#### *3. Задание*

Создать рекламное слайд-шоу из пяти кадров с использованием видеоэффектов, видеопереходов, титров и вступительного текста на титульном слайде. Наложить фоновое звуковое сопровождение.

#### *4. Задание*

Создать рекламную веб-страницу турфирмы. Придумать заголовок, подобрать два-три изображения, подобрать рекламный текст, указать контакты.

#### **Типовые тесты**

**1.** Выберите правильное утверждение.

Дизайн выполняет две функции: утилитарную и эстетическую Дизайн выполняет только одну функцию – эстетическую Дизайн выполняет только одну функцию – утилитарную

**2.** Что относится к продуктам графического дизайна? Выберите несколько правильных ответов.

Фирменный стиль Архитектура зданий и сооружений Рекламные модули

**3.** Верно ли утверждение?

Архитектурный дизайн относится к объектам графического дизайна. Верно Неверно

**4.** Верно ли утверждение? Книги и журналы относятся к объектам графического дизайна. Верно Неверно

**5.** Верно ли утверждение? Веб-дизайн относится к объектам графического дизайна. Верно Неверно

**6.** Введите правильный ответ. Деятельность по выбору запоминающегося имени – это

#### **7.** Что такое геральдика?

Правила и принципы использования изображений на гербах Деятельность по выбору запоминающегося имени Дизайн упаковки Дизайн книг и журналов

**8.** Введите фамилию человека, который изобрел печатный станок. **\_\_\_\_\_\_\_** Правильный ответ: Гутенберг

**9.** Выберите правильные утверждения (несколько правильных ответов). Баухауз основан в Москве в 1920 г. Баухауз создан в германском городе Веймаре в 1919 г. ВХУТЕМАС основан в Москве в 1950 г. ВХУТЕМАС был переименован во ВХУТЕИН в 1926 г. **10.** Введите правильный ответ.

Протяженностью или развитием на плоскости в одном направлении обладает такое графическое средство композиции, как

**11.** Введите правильный ответ.

Согласованность и соразмерность частей, отдельных элементов и целого в композиции – это\_\_\_\_\_\_\_\_\_\_\_\_\_\_\_\_\_

**12.** Что такое формальная композиция?

Замена реалистичных объектов абстрактными, формальными Замена абстрактных форм реалистичными Совокупность абстрактных и реалистичных форм.

**13.** Что относится к графическим средствам формальной композиции? Выберите несколько правильных ответов.

Точка Линия Пятно Пластика Шрифт

**14.** Что относится к пластическим композиционным средствам? Выберите несколько правильных ответов.

Линия Плоскостная форма Линейно-пластическая форма Пятно

Шрифт

**15.** Выберите правильные утверждения (несколько правильных ответов).

Линейно-пластическая форма развивается по горизонтали, вертикали и незначительно в глубину

 Плоскостная форма развивается по горизонтали, вертикали и незначительно в глубину

Плоскостная форма развивается в одном из направлений: в длину, в ширину или высоту

Линейно-пластическая форма развивается в одном из направлений: в длину, в ширину или высоту

**16.** Какие из средств гармонизации характеризуют степень сходства и различия элементов, входящих в композицию?

Статика – динамика Нюанс – контраст Метр – ритм Симметрия – асимметрия Отношения – пропорции

**17.** Введите правильный ответ.

Какие из средств гармонизации характеризуют степень сходства и различия элементов, входящих в композицию? **\_\_\_\_\_\_\_\_\_\_\_\_\_\_\_\_\_\_\_\_\_**

**18.** Какие из средств гармонизации выражают степень стабильности формы композиции (один правильный ответ)?

Статика – динамика Нюанс – контраст Метр – ритм Симметрия – асимметрия Отношения – пропорции

**19.** Какие из средств гармонизации определяют расположение элементов композиции относительно главной оси (один правильный ответ)?

Статика – динамика Нюанс – контраст Метр – ритм Симметрия – асимметрия Отношения – пропорции

**20.** Какие цвета относятся к хроматическим? Выберите несколько правильных ответов. Красный Зеленый Белый Черный Все чистые цвета спектра

#### *5.3. Методические материалы, определяющие процедуры оценивания знаний, умений, навыков и (или) опыта деятельности*

Все задания, используемые для текущего контроля формирования компетенций условно можно разделить на две группы:

1. задания, которые в силу своих особенностей могут быть реализованы только в процессе обучения на занятиях в форме онлайн-вебинаров.

2. задания, которые дополняют теоретические вопросы (практические задания, учебно-профессиональные задания, тесты).

Выполнение всех заданий является необходимым для формирования и контроля знаний, умений и навыком. Поэтому, в случае невыполнения заданий в процессе обучения, их необходимо «отработать» до зачета (экзамена). Вид заданий, которые необходимо выполнить для ликвидации «задолженности» определяется в индивидуальном порядке, с учетом причин невыполнения.

#### **1. Требование к решению ситуационной, проблемной задачи (кейс-измерители)**

Студент должен уметь выделить основные положения из текста задачи, которые требуют анализа и служат условиями решения. Исходя из поставленного вопроса в задаче, попытаться максимально точно определить проблему и соответственно решить ее.

 Задачи должны решаться студентами письменно. При решении задач также важно правильно сформулировать и записать вопросы, начиная с более общих и, кончая частными.

*Критерии оценивания* – оценка учитывает методы и средства, использованные при решении ситуационной, проблемной задачи.

Оценка *«выполнено»* ставится в случае, если обучающийся показал положительные результаты в процессе решения задачи, а именно, когда обучающийся в целом выполнил задание (решил задачу), используя в полном объеме теоретические знания и практические навыки, полученные в процессе обучения.

Оценка *«не выполнено»* ставится, если обучающийся не выполнил все требования.

#### **2. Тестирование**

Является одним из средств контроля знаний обучающихся по дисциплине.

*Критерии оценивания –* правильный ответ на вопрос

Оценка *«отличн*о» ставится в случае, если правильно выполнено 90-100% заданий Оценка *«хорошо»* ставится, если правильно выполнено 70-89% заданий

Оценка *«удовлетворительно»* ставится в случае, если правильно выполнено 50-69% заданий

 Оценка *«неудовлетворительно»* ставится, если правильно выполнено менее 50% заданий

#### *6. Перечень основной и дополнительной учебной литературы, необходимой для освоения дисциплины (модуля)*

- *6.1. Основная учебная литература* 
	- 1. Зиновьева, Е. А. Компьютерный дизайн. Векторная графика : учебно-методическое пособие / Е. А. Зиновьева. — Екатеринбург : Уральский федеральный университет, ЭБС АСВ, 2016. — 116 c. — ISBN 978-5-7996-1699-1. — Текст : электронный // Электронно-библиотечная система IPR BOOKS : [сайт]. — URL: <http://www.iprbookshop.ru/68251.html>
	- 2. Пигулевский, В. О. Дизайн визуальных коммуникаций : учебное пособие / В. О. Пигулевский, А. С. Стефаненко. — Саратов : Вузовское образование, 2018. — 303 c. — ISBN 978-5-4487-0267-9. — Текст : электронный // Электронно-библиотечная система IPR BOOKS : [сайт]. — URL: <http://www.iprbookshop.ru/75951.html>
- 3. Курушин, В. Д. Графический дизайн и реклама / В. Д. Курушин. Саратов : Профобразование, 2017. — 271 c. — ISBN 978-5-4488-0094-8. — Текст : электронный // Электронно-библиотечная система IPR BOOKS : [сайт]. — URL: <http://www.iprbookshop.ru/63814.html>
- 4. Овчинникова, Р. Ю. Дизайн в рекламе. Основы графического проектирования : учебное пособие для студентов вузов, обучающихся по специальностям 070601 «Дизайн», 032401 «Реклама» / Р. Ю. Овчинникова ; под редакцией Л. М. Дмитриева. — М. : ЮНИТИ-ДАНА, 2017. — 239 c. — ISBN 978-5-238-01525-5. — Текст : электронный // Электронно-библиотечная система IPR BOOKS : [сайт]. — URL: <http://www.iprbookshop.ru/74886.html>

## *6.2. Дополнительная учебная литература:*

- 1. Макарова, Т. В. Веб-дизайн : учебное пособие / Т. В. Макарова. Омск : Омский государственный технический университет, 2015. — 148 c. — ISBN 978-5-8149-2075-1. — Текст : электронный // Электронно-библиотечная система IPR BOOKS : [сайт]. — URL: <http://www.iprbookshop.ru/58086.html>
- 2. Торопова, О. А. Анимация и веб-дизайн : учебное пособие / О. А. Торопова, С. В. Кумова. — Саратов : Саратовский государственный технический университет имени Ю.А. Гагарина, ЭБС АСВ, 2015. — 490 c. — ISBN 978-5-7433-2931-1. — Текст : электронный // Электронно-библиотечная система IPR BOOKS : [сайт]. — URL: <http://www.iprbookshop.ru/76476.html>

## *6.3. Периодические издания*

1. Вестник Волгоградского государственного университета. Серия 8. Литературоведение. Журналистика. ISSN 2227-8397

2. Вестник Российского университета дружбы народов. Серия Литературоведение. Журналистика. ISSN 2312-9220

3. Вестник Московского университета. Серия 10. Журналистика. ISSN 0320-8079

4. Вестник КазНУ. Серия журналистики. ISSN 1563-0242

## *7. Перечень ресурсов информационно-телекоммуникационной сети "Интернет" (далее - сеть "Интернет"), необходимых для освоения дисциплины (модуля)*

1. Федеральный портал «Российское образование»<http://www.edu.ru/>

2. Федеральное хранилище «Единая коллекция цифровых образовательных ресурсов» [http://](http://school-collection.edu.ru/) [school-collection.edu.ru/](http://school-collection.edu.ru/)

3. Московский журнал о графическом дизайне КАК: [http://www.kak.ru](http://www.kak.ru/)

4. Журнал «Рекламные идеи»: [http://www.advi.ru](http://www.advi.ru/)

## *8. Методические указания для обучающихся по освоению дисциплины (модуля)*

Успешное освоение данного курса базируется на рациональном сочетании нескольких видов учебной деятельности: лекций в форме онлайн-вебинаров с использованием современных компьютерных технологий (наличие презентации и форума для обсуждения); практических занятий (решение задач с возможностью обсуждения результатов с преподавателем на форуме дисциплины); самостоятельной работы. При этом самостоятельную работу следует рассматривать одним из главных звеньев полноценного высшего образования, на которую отводится значительная часть учебного времени.

Самостоятельная работа студентов складывается из следующих составляющих:

работа с основной и дополнительной литературой, с материалами интернета и

конспектами лекций;

- внеаудиторная подготовка к контрольным работам, выполнение докладов, рефератов и курсовых работ;

- выполнение самостоятельных практических работ;

- подготовка к экзаменам (зачетам) непосредственно перед ними.

Для правильной организации работы необходимо учитывать порядок изучения разделов курса, находящихся в строгой логической последовательности. Поэтому хорошее усвоение одной части дисциплины является предпосылкой для успешного перехода к следующей. Задания, проблемные вопросы, предложенные для изучения дисциплины, в том числе и для самостоятельного выполнения, носят междисциплинарный характер и базируются, прежде всего, на причинно-следственных связях между компонентами окружающего нас мира. В течение семестра, необходимо подготовить рефераты (проекты) с использованием рекомендуемой основной и дополнительной литературы и сдать рефераты для проверки преподавателю. Важным составляющим в изучении данного курса является решение ситуационных задач и работа над проблемно-аналитическими заданиями, что предполагает знание соответствующей научной терминологии и т.д.

Для лучшего запоминания материала целесообразно использовать индивидуальные особенности и разные виды памяти: зрительную, слуховую, ассоциативную. Успешному запоминанию также способствует приведение ярких свидетельств и наглядных примеров. Учебный материал должен постоянно повторяться и закрепляться.

При выполнении докладов, творческих, информационных, исследовательских проектов особое внимание следует обращать на подбор источников информации и методику работы с ними.

Для успешной сдачи экзамена (зачета) рекомендуется соблюдать следующие правила:

1. Подготовка к экзамену (зачету) должна проводиться систематически, в течение всего семестра.

2. Интенсивная подготовка должна начаться не позднее, чем за месяц до экзамена.

3. Время непосредственно перед экзаменом (зачетом) лучше использовать таким образом, чтобы оставить последний день свободным для повторения курса в целом, для систематизации материала и доработки отдельных вопросов.

На экзамене высокую оценку получают студенты, использующие данные, полученные в процессе выполнения самостоятельных работ, а также использующие собственные выводы на основе изученного материала.

Учитывая значительный объем теоретического материала, студентам рекомендуется регулярное посещение и подробное конспектирование лекций.

### *9. Перечень информационных технологий, используемых при осуществлении образовательного процесса по дисциплине (модулю), включая перечень программного обеспечения и информационных справочных систем (при необходимости)*

1. Терминальный сервер, предоставляющий к нему доступ клиентам на базе Windows Server 2016

2. Семейство ОС Microsoft Windows

3. Libre Office свободно распространяемый офисный пакет с открытым исходным кодом

4. Информационно-справочная система: Система КонсультантПлюс (Информационный комплекс)

5. Информационно-правовое обеспечение Гарант: Электронный периодический справочник «Система ГАРАНТ» (ЭПС «Система ГАРАНТ»)

6. Антивирусная система NOD 32

7. Adobe Reader. Лицензия проприетарная свободно-распространяемая.

8. Электронная система дистанционного обучения АНОВО «Московский международный

университет». https://elearn.interun.ru/login/index.php

## *10. Описание материально-технической базы, необходимой для осуществления образовательного процесса по дисциплине (модулю)*

- 1. компьютеры персональные для преподавателей с выходом в сети Интернет;
- 2. наушники;
- 3. вебкамеры;
- 4. колонки;
- 5. микрофоны

#### *11. Образовательные технологии, используемые при освоении дисциплины*

Для освоения дисциплины используются: традиционные формы занятий – лекции (типы лекций – установочная, вводная, текущая, заключительная, обзорная; виды лекций – проблемная, визуальная, лекция конференция, лекция консультация); и семинарские (практические) занятия в интерактивных формах занятий (вебинары) – решение ситуационных задач и разбор конкретных ситуаций, самостоятельная работа студентов с учебными материалами, представленными в электронной системе обучения.

На учебных занятиях используются технические средства обучения: компьютер подключенный к сети Интернет и программой браузером для выхода в интернет, монитор, колонки, микрофон, веб-камера, пакет программ Microsoft Office для демонстрации презентаций и медиафайлов, пакет программ для проведения вебинаров в онлайн-режиме. Тестирование обучаемых может осуществляться с использованием электронной системы дистанционного обучения, установленной на оборудовании университета.

## **11.1. При освоении учебной дисциплины используются следующие традиционные образовательные технологии**

– чтение проблемно-информационных лекций с использованием презентаций и трансляцией выступления лектора;

– семинарские занятия для обсуждения, дискуссий и обмена мнениями с использованием электронных систем коммуникаций (форумы, чаты);

– консультации (форумы);

– самостоятельная работа студентов с учебной литературой и первоисточниками;

– подготовка и обсуждение рефератов (проектов), презентаций (научно-исследовательская работа);

– тестирование по основным темам дисциплины.

#### **11.2. Активные и интерактивные методы и формы обучения**

Из перечня видов: («*мозговой штурм», анализ НПА, анализ проблемных ситуаций, анализ конкретных ситуаций, инциденты, имитация коллективной профессиональной деятельности, разыгрывание ролей, творческая работа, связанная с освоением дисциплины, ролевая игра, круглый стол, диспут, беседа, дискуссия, мини-конференция и др.*) используются следующие:

*- диспут*

- *анализ проблемных, творческих заданий, ситуационных задач*
- *ролевая игра;*
- *круглый стол;*

*- мини-конференция*

*-дискуссия* 

*- беседа.*

## **11.3. Особенности обучения инвалидов и лиц с ограниченными возможностями здоровья (ОВЗ)**

При организации обучения по дисциплине учитываются особенности организации взаимодействия с инвалидами и лицами с ограниченными возможностями здоровья (далее – инвалиды и лица с ОВЗ) с целью обеспечения их прав, разрабатываются адаптированные для инвалидов программы подготовки с учетом различных нозологий, виды и формы сопровождения обучения, используются специальные технические и программные средства обучения, дистанционные образовательные технологии, обеспечивается безбарьерная среда и прочее.

Выбор методов обучения определяется содержанием обучения, уровнем методического и материально- технического обеспечения, особенностями восприятия учебной информации студентов-инвалидов и студентов с ограниченными возможностями здоровья и т.д. В образовательном процессе используются социально-активные и рефлексивные методы обучения, технологии социокультурной реабилитации с целью оказания помощи в установлении полноценных межличностных отношений с другими студентами, создании комфортного психологического климата в студенческой группе.

При обучении лиц с ограниченными возможностями здоровья электронное обучение и дистанционные образовательные технологии предусматривают возможность приемапередачи информации в доступных для них формах.

Обучающиеся из числа лиц с ограниченными возможностями здоровья обеспечены печатными и электронными образовательными ресурсами в формах, адаптированных к ограничениям их здоровья.

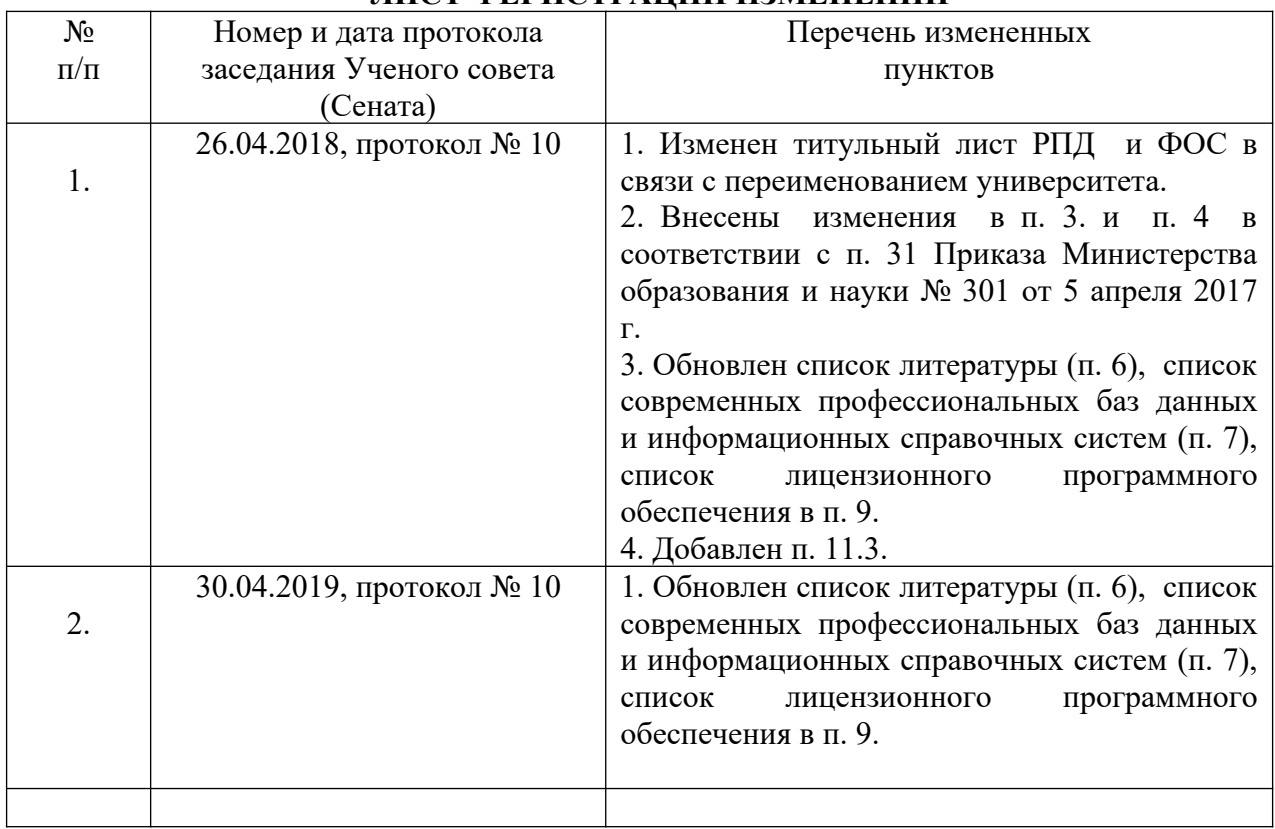

## **ЛИСТ РЕГИСТРАЦИИ ИЗМЕНЕНИЙ**

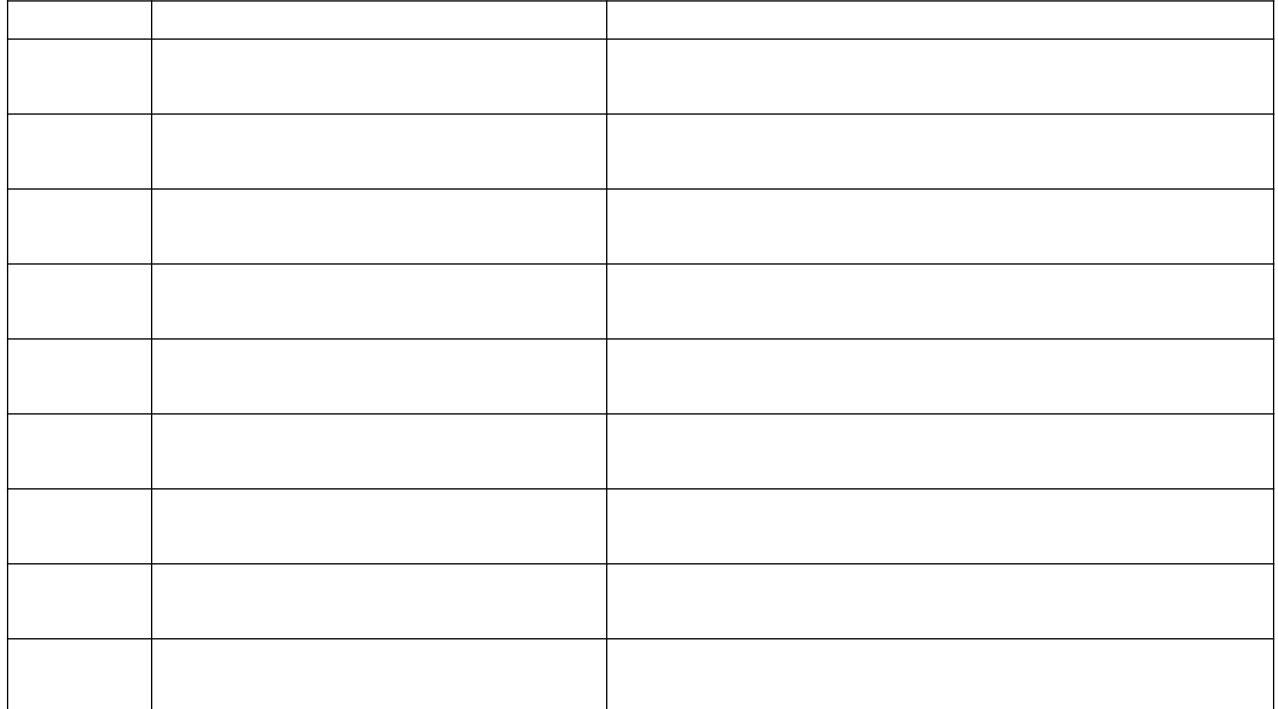